# **Richtig Löten**

**G**erade im Modellbau ist ein Lötkolben ein unentbehrliches Werkzeug. Es wird für viele Arbeiten benötigt, wie:

- Verkabelung
- Decoder-Einbau in Loks
- Erstellen von Elektronik-Schaltungen
- **Oberleitungsbau**
- Herstellen von Metallmodellen, und vieles andere.

**G**rund genug, hier einmal ein paar Tipps zum richtigen Löten zu geben.

### **Auswahl des Lötkolbens**

**E**in guter Lötkolben muss nicht teuer sein. Er sollte aber passend für die Aufgabe ausgewählt werden. Im Modellbau werden hauptsächlich kleinere Teile sowie Elektronikteile verlötet. Für diese Zwecke eignet sich ein Lötkolben mit maximal 30 Watt, für SMD-Bauteile evtl. 15 Watt. Ebenso wichtig ist die Spitze. Diese sollte gerade - nicht abgewinkelt - und vorne zugespitzt sein. Am vordersten Punkt sollte sie einen Durchmesser von maximal 1mm besitzen. Dauerlötspitzen sind vorzuziehen, reine Kupferlötspitzen, wie sie früher häufig verwendet wurden, müssen immer wieder zurecht gefeilt und neu verzinnt werden.

**B**esonders angenehm sind die wesentlich teureren Lötstationen. Bei diesen kann die Temperatur eingestellt werden. Diese Temperatur wird laufend gemessen und konstant gehalten.

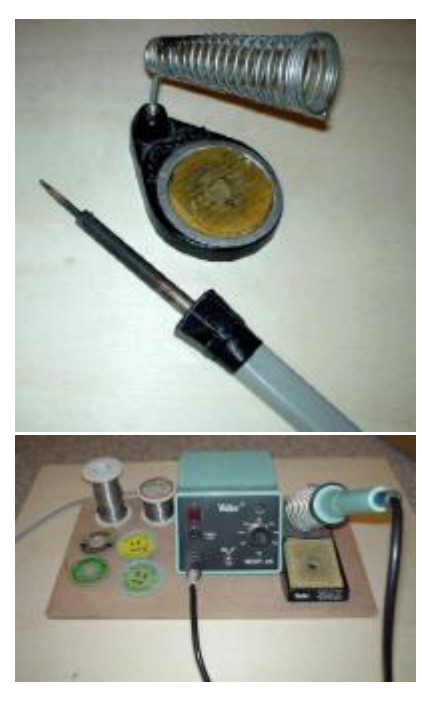

*Ein günstiger Lötkolben. Dieses Modell hat noch eine Spitze aus Kupfer welche immer wieder nachgefeilt werden muss. Profis haben da ihre spezielle Form der Spitze. Die zugefeilte Spitze muss sofort verzinnt werden.*

*Komfortabler sind die Lötstationen. Auf dem Bild zu sehen sind ausserdem zwei Rollen Lötzinn (links hinten) sowie Lötzinn-Sauglitze in verschiedenen Breiten (links vorne).*

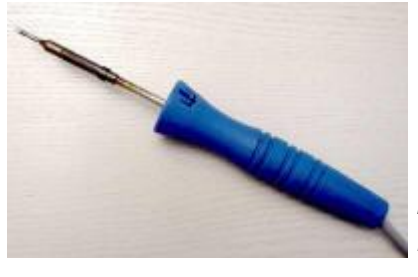

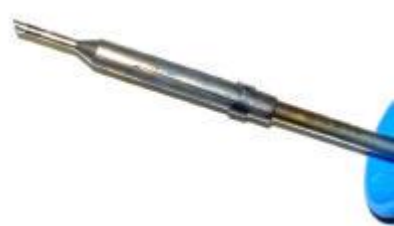

*Hier ein weiterer günstiger Lötkolben. Leider hat dieser für Elektronik- und Modellbauarbeiten eine völlig unbrauchbare Lötspitze. Wie auf dem Detailbild erkennbar ist diese vorne nicht zugespitzt, sondern einfach abgeflacht.*

**E**in stabiler Lötkolbenständer, wie im Bild oben gezeigt, ist unerlässlich. Das Schwämmchen muss immer gut feucht gehalten werden. Die Lötspitze wird immer wieder hier abgestreift. Nur mit sauberer Lötspitze wird eine gute Lötstelle erreicht.

**A**ls Lötzinn eignet sich Elektronik Lötdraht mit Kolophonium Flussmittelader. Dieses ist auf Rollen erhältlich. Für unsere Zwecke eignen sich Lötdraht-Durchmesser von ca. 0,7 bis 1,2mm, je nach Anwendung. Anderes Flussmittel, wie Lötfett oder gar Lötwasser ist nicht nötig und sollte auf keinen Fall verwendet werden.

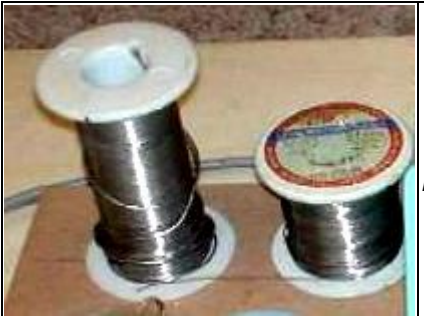

*Verwenden Sie ausschliesslich Elektronik-Lötdraht mit Kolophonium Ader.*

### **Vorgehen beim Löten**

**A**m Beispiel einer Leiterplatte soll hier gezeigt werden, wie beim löten vorzugehen ist:

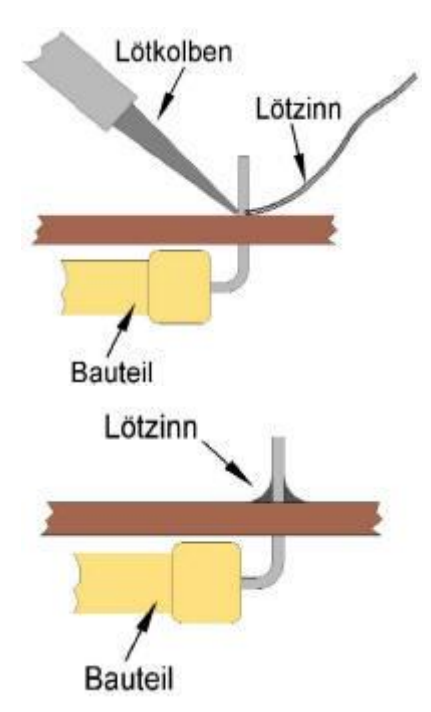

Lötkolben mit leichtem Druck an den Anschlussdraht und der Kupferfläche halten, und nicht mehr bewegen. Sofort den Lötdraht dazu halten. Das Lötzinn muss sofort beginnen zu fliessen. Dank der Kolophonium-Ader fliesst das flüssige Zinn schnell über die Kupferfläche der Leiterplatte und umschliesst den Draht des Bauteils. Damit dies passiert, sollte dieser Draht sauber sein. Am besten werden die Anschlüsse der Bauteile vor dem einsetzen in der Leiterplatte mit einem kleinen scharfen Messer sauber "gekratzt".

Der Lötvorgang sollte nicht länger als 4-5 Sekunden dauern, besser weniger. Eine längere Lötzeit kann zur Zerstörung des Bauteils führen. Eine perfekte Lötstelle sieht wie in nebenstehendem Bild aus. Das Lötzinn ist glänzend, keinesfalls matt.

#### **Nachstehend zwei Beispiele schlechter Lötstellen:**

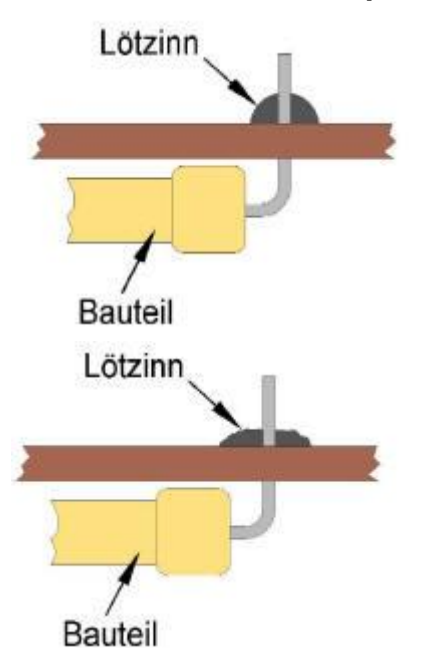

Dicker Wulst, eventuell matte Oberfläche. *Fehler:*

Zuviel Zinn dazugegeben, falsche Temperatur, unsaubere Bauteil-Anschlüsse.

Unsaubere, matte Oberfläche. Eine so genannte kalte Lötstelle. Unter Umständen lässt sich das Bauteil sogar wieder herausziehen.

*Fehler:*

Bauteil oder Lötkolben wurde bewegt, falsche Lötspitze oder Temperatur. Verschmutzte Lötkolbenspitze oder Anschlussdraht.

# **Widerstände: Farbcode**

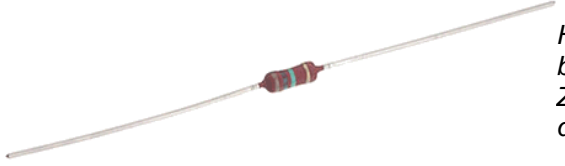

*Hier im Bild ist ein Kohleschicht-Widerstand 0.3W zu sehen. Dieser besitzt nur 4 Ringe, die ersten zwei Ringe sind für die ersten zwei Ziffern, der dritte Ring für die Anzahl Nullen. Der letzte Ring - von den anderen drei etwas abgesetzt - gibt den Toleranzwert (± 5%) an.*

### **Internationaler Farbcode**

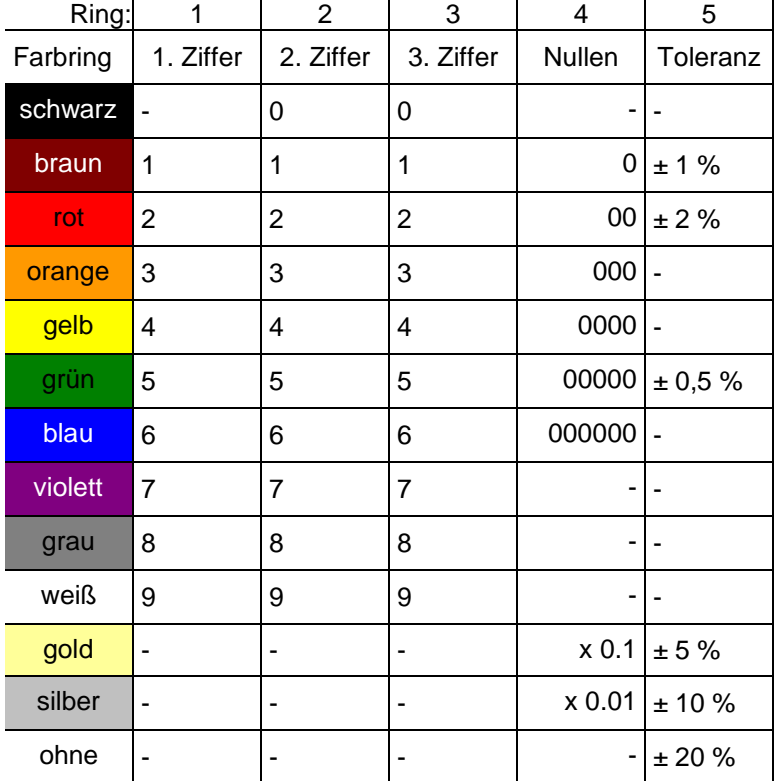

**Hinweis:** Bei vier Ringen entfällt die dritte Ziffer. Besitzt der Widerstand 6 Ringe, so gibt der sechste Ring den Temperaturkoeffizienten an. Widerstände mit nur drei Ringen findet man heute kaum noch. Diese haben keinen Toleranzring, die Toleranz beträgt somit ± 20%.

#### **Wie erkennt man die "Leserichtung" der Farbringe?**

Der letzte Ring ist meist etwas breiter und zudem abgesetzt von den anderen Ringen.

#### **Beispiel:**

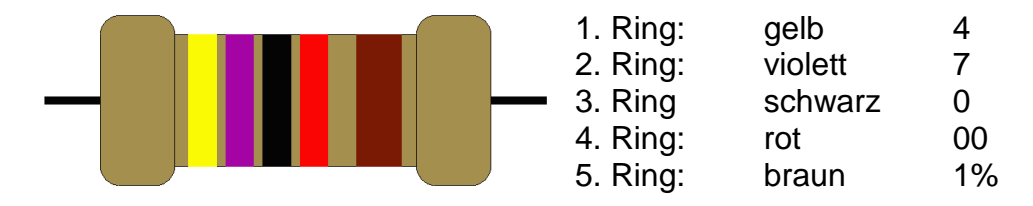

Der Widerstandswert beträgt demnach 47000  $\Omega$  bzw. 47 k $\Omega$ , die Toleranz beträgt ± 1%. Der effektive Widerstandwert kann somit zwischen 46530 und 47470  $\Omega$  betragen.

# **Kondensatoren: Bauformen und Kennzeichnung**

Keramikkondensatoren sind meist als Scheibe oder Rohr ausgeführt. Folienkondensatoren werden als Schichtkondensatoren oder gerollt angeboten. Tantal werden meist in Tropfenform geliefert. Bei den klassischen Elkos ist die Becherform am gebräuchlichsten.

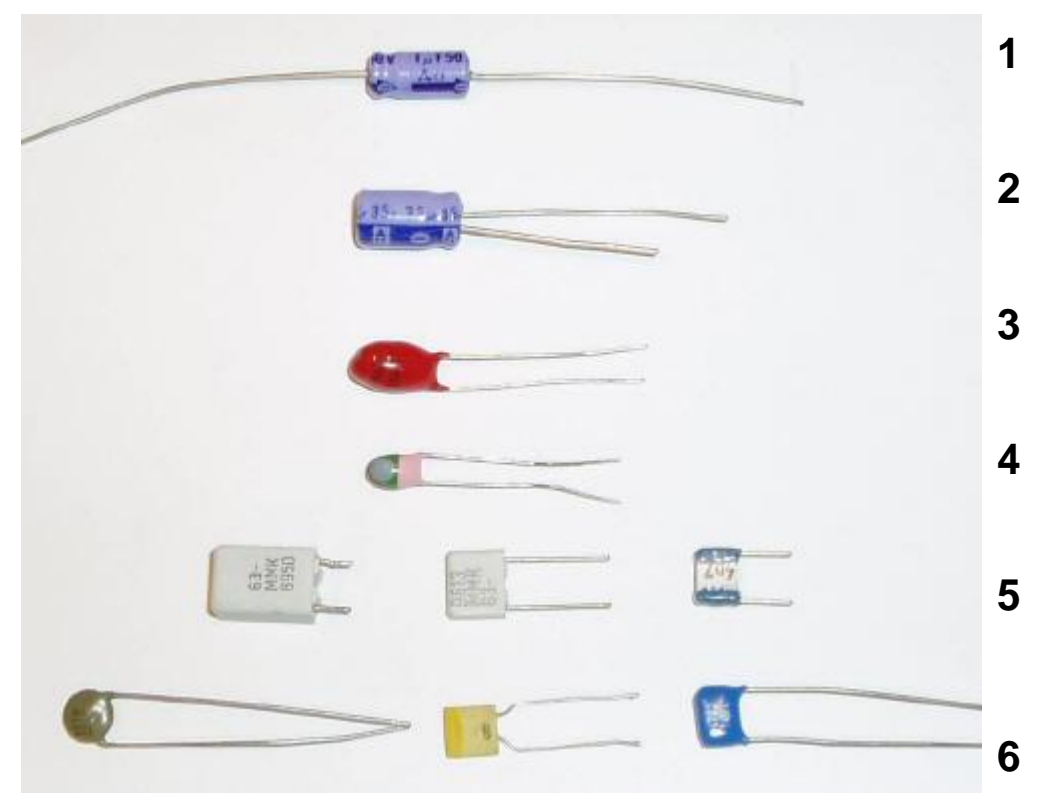

### **Hier eine kleine Übersicht gängiger Bauformen:**

- **1** Elektrolytkondensator mit axialen Anschlüsse. Hier 1µF, 50V. Der Minusanschluss ist mit einem Pfeil gekennzeichnet.
- **2** Elektrolytkondensator mit radialen Anschlüsse. Hier 33µF, 35V. Der Minusanschluss ist mit einem  gekennzeichnet, zudem ist der Plus-Anschluss länger.
- **3** Tantalkondensator, Tropfenform. Der Plus Anschluss ist mit zwei + + gekennzeichnet. Der Wert ist aufgedruckt.
- **4** Tantalkondensator, Tropfenform. Der Wert ist hier durch die Farbkodierung gekennzeichnet (siehe unten). Der Plusanschluss ist nicht speziell gekennzeichnet, sondern ist durch die Lage des Farbpunktes gegeben.
- **5** Drei Folien-Kondensatoren. Hier ist der Wert aufgedruckt. Früher waren auch hier Ausführungen mit Farbkodierung weit verbreitet.
- **6** Drei Keramikkondensatoren. Auch hier ist der Wert aufgedruckt. Dies geschieht vielfach mit einer Kodierung (siehe unten).

### **Farbkodierung bei Tantalkondensatoren**

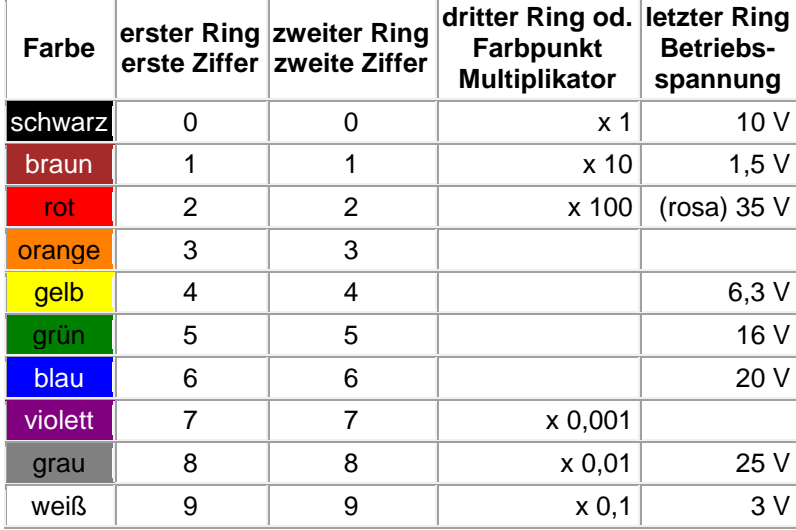

### **Beispiele:**

Von oben nach unten: 1. Ring = erste Ziffer  $braun = 1$ Wert: 2.  $Ring = zweite Ziffer$  $gr\ddot{u}n = 5$ 0,15 µF, 35 V Punkt = Multiplikator grau = mal  $0,01 \mu F$ letzter Ring = Betriebsspannung  $\ddot{}$ rosa =  $35 V$  $\Box$ Von oben nach unten: 1. Ring = erste Ziffer  $blau = 6$ Wert: 2. Ring = zweite Ziffer  $grau = 8$ 6,8 µF, 10 V3. Ring = Multiplikator weiss = mal  $0,1 \mu F$ schwarz =  $10V$  $\ddot{}$ letzter Ring = Betriebsspannung

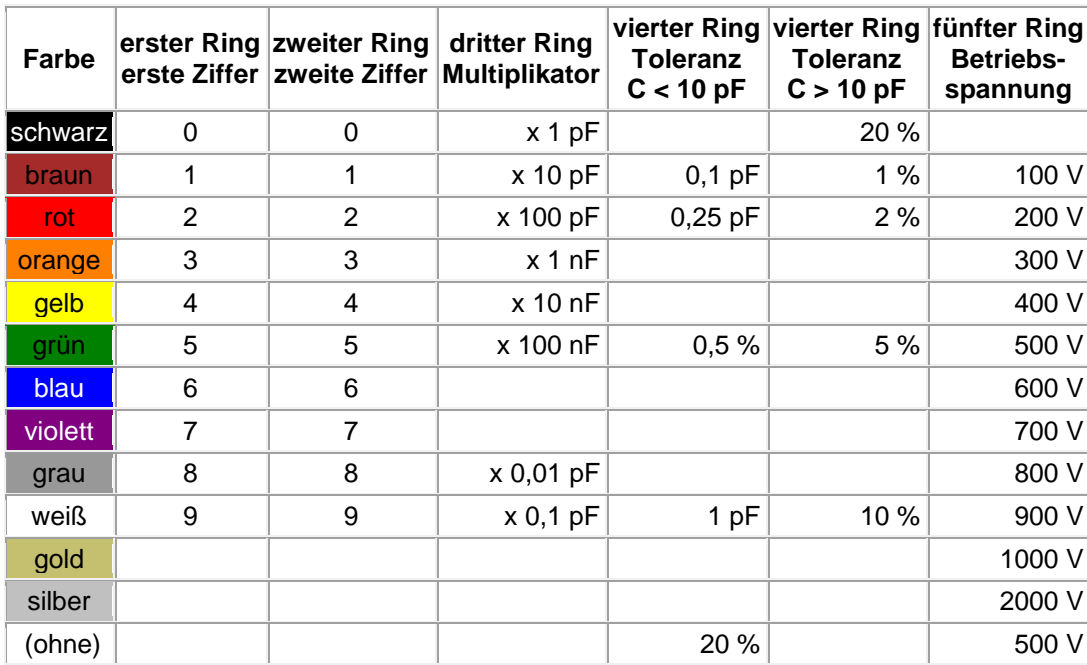

### **Farbcode von Folienkondensatoren**

### **Kodierung bei Keramik- und Folienkondensatoren**

Vielfach ist der Wert kodiert aufgedruckt. Dabei gelten folgende Regeln:

- Kleine Buchstaben werden für die **SI Vorsilbe** verwendet, also **p** für Picofarad und **n** für Nanofarad.
- Ist ein kleiner Buchstabe (n) **zwischen den Ziffern**, so markiert dieser den **Dezimalpunkt**. Der Wert ist in diesem Fall in der Einheit dieses Buchstabens angegeben (nF). Beispiel: 4n7 entspricht 4,7 nF
- Bei einer **dreistelligen Zahl** gibt die letzte Ziffer die Anzahl Nullen an, der Wert ist dann in Picofarad. Beispiel: 472 entspricht 4,7 nF
- Ist ein Dezimalpunkt vorhanden, erfolgt die Angabe in µF (Beispiel **.**47 = 0,47 µF)
- Grossbuchstaben werden für die Toleranzangabe verwendet. (Siehe Tabelle unten)

## Toleranzkennzeichnung

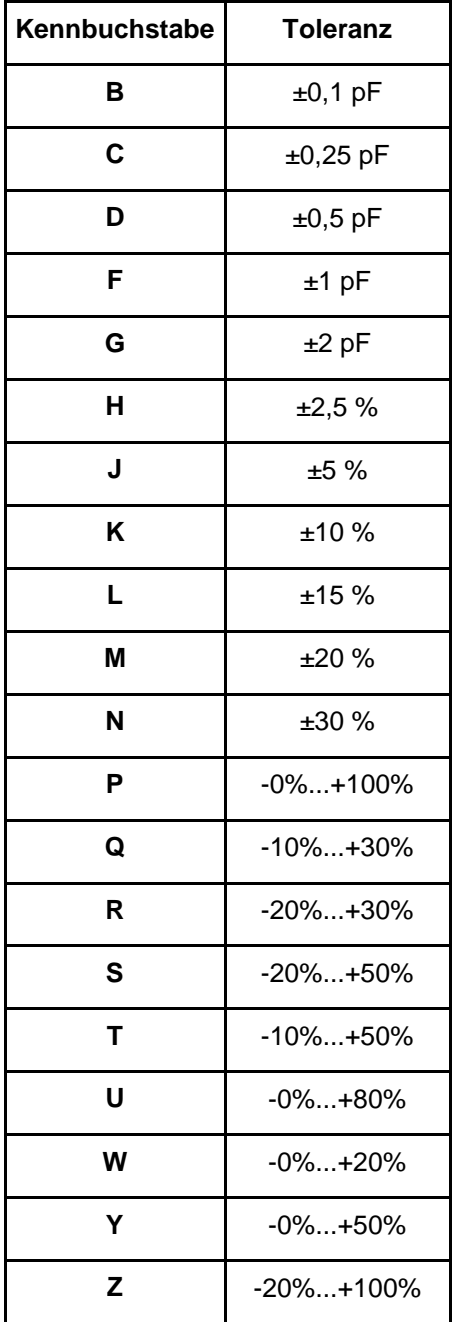

## **Beispiele:**

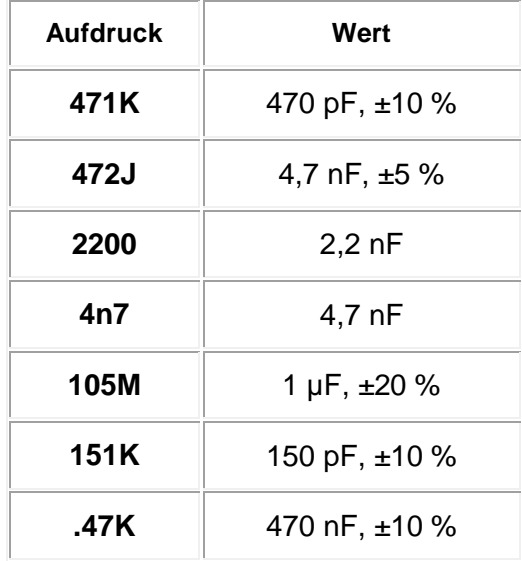